# **Linkage Disequilibrium and Association Mapping**

### **Why do we care about linkage disequilibrium?**

- Determines the extent to which association mapping can be used in a species
	- o Long distance LD
		- Mapping at the tens of kilobase level or greater
	- o Short distance LD
		- Mapping at the base pair to kilobase level

# **Linkage disequilibrium (LD)**

- Measures the degree to which alleles at two loci are associated
	- o The non-random associations between alleles at two loci
		- Based on expectations relative to allele frequencies at two loci

### **Goal: To Define the a statistical variables that will allow us**

- To determine if two loci are in
	- o Linkage disequilibrium or
	- o Linkage equilibrium
- Frequencies of each haplotype are used in the variable calculation.

Gene A: Allele: A1, A2 Gene B: Allele: B1, B2

Freq A1=0.2; A2=0.8 Freq B1=0.4, B2=0.6

Exp Freq of A1B1=.08 If A1B1 is not  $= 0.08$ , then the two loci are NOT in Linkage equilibrium

**Table 1. Definition of haplotype frequencies for two loci with two alleles.**

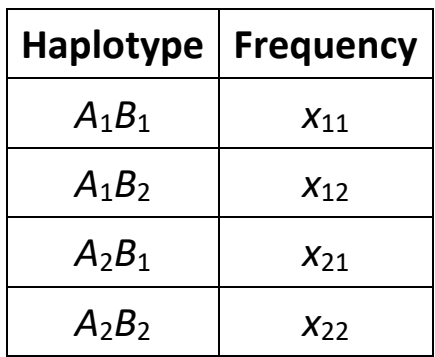

### **From this table**

- The frequency of each allele at each locus can be calculated o Using traditional population genetic nomenclature
	- *p* and *q* for
		- Allele frequencies at loci *A* and *B*.

### **Table 2. Definition of allele frequencies based on haplotype frequencies.**

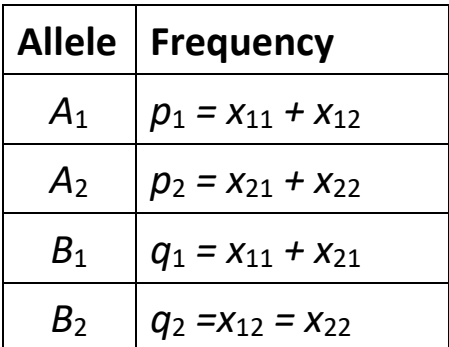

**To measure linkage disequilibrium (LD)**

- Compare the observed and expected frequency of one haplotype
- Standard measure of LD is typically

$$
D=x_{11}-p_1q_1
$$

If two loci are in linkage equilibrium, then

$$
D=0
$$

If the two loci are in linkage disequilibrium, then

$$
D\neq 0
$$

The larger the value of LD, the better the **predicitive** value of one loci for the second loci

If you know the allele at locus one is A1, and the loci are in LD then you can predict the allele at locus 2.

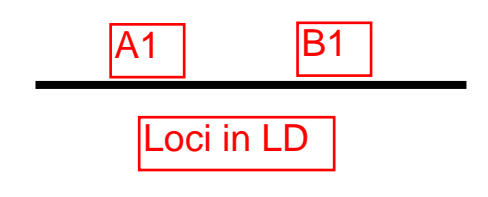

### **From the definition of** *D*

- We can determine
	- o The relationship of haplotype frequencies (Table 1) and *D* and allelic frequencies (Table 2).

**Table 3. Relationships among haplotype and allelic frequencies.**

|                | $\mathsf A_1$          | A۶                     | Total |
|----------------|------------------------|------------------------|-------|
| B <sub>1</sub> | $x_{11} = p_1q_1 + D$  | $x_{21} = p_2 q_1 - D$ | $q_1$ |
| B <sub>2</sub> | $x_{12} = p_1 q_2 - D$ | $x_{22} = p_2 q_2 + D$ | $q_2$ |
| Total          | $\bm{\mathsf{p}}_1$    | $p_2$                  |       |

### *D* **depends on allele frequencies**

- Researchers suggested the value should be normalized
	- o Based on the theoretical maximum and minimum relative to the value of *D*
- When  $D \ge 0$

$$
D' = \frac{D}{D_{\text{max}}}
$$

 $D_{\text{max}}$  is the smaller of  $p_1q_2$  and  $p_2q_1$ .

When  $D < 0$ 

$$
D' = \frac{D}{D_{\min}}
$$

 $D_{\text{min}}$  is the larger of  $-p_1q_1$  and  $-p_2q_2$ .

**Another LD measure**

- Correlation between a pair of loci is calculated using the following formula
	- o Value is *r*
	- o Or frequently *r* 2 .

$$
r = \frac{D}{\sqrt{p_1 p_2 q_1 q_2}}
$$

OR

$$
r^2 = \frac{D^2}{p_1 p_2 q_1 q_2}
$$

*r* 2 is useful because it ranges from 0 to 1

### **Ranges from**

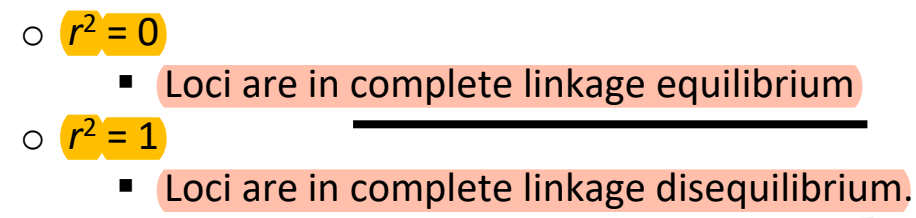

# **Example of Calculating Linkage Disequilibrium Between a Pair of Loci**

#### **Experimental Data**

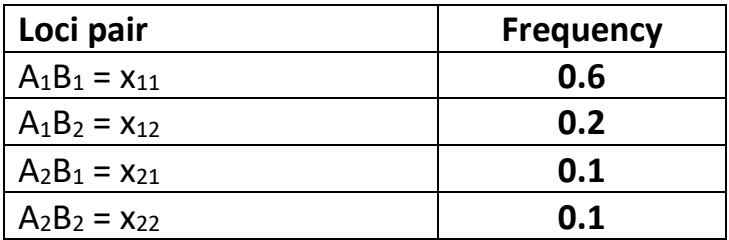

#### **Allele Frequency Calculation**

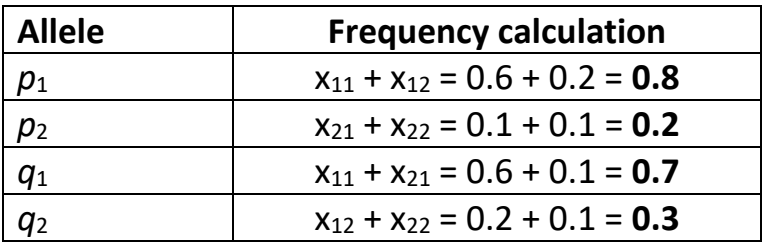

#### **Calculate D**

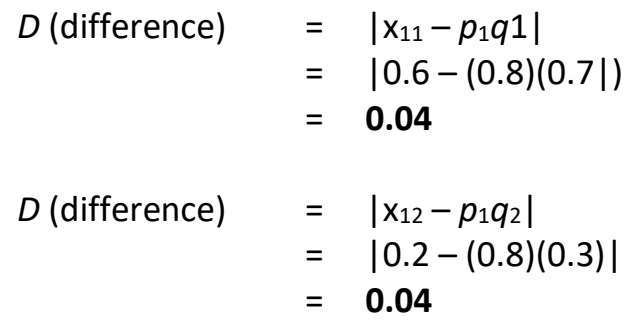

**Calculate** *r* **2 (pairwise LD value)**

$$
r^2 = \frac{D^2}{p_1 p_2 q_1 q_2}
$$

*r* **<sup>2</sup> = (0.04)<sup>2</sup> /(0.8)(0.2)(0.4)(0.3) = 0.0476**

### **Graphical relationship of linkage disequilibrium**

- $\circ$   $r^2$  to either genetic or physical distance
- $\circ$   $r^2$  vs. distance is calculated
	- Non-linear regression
		- Two examples

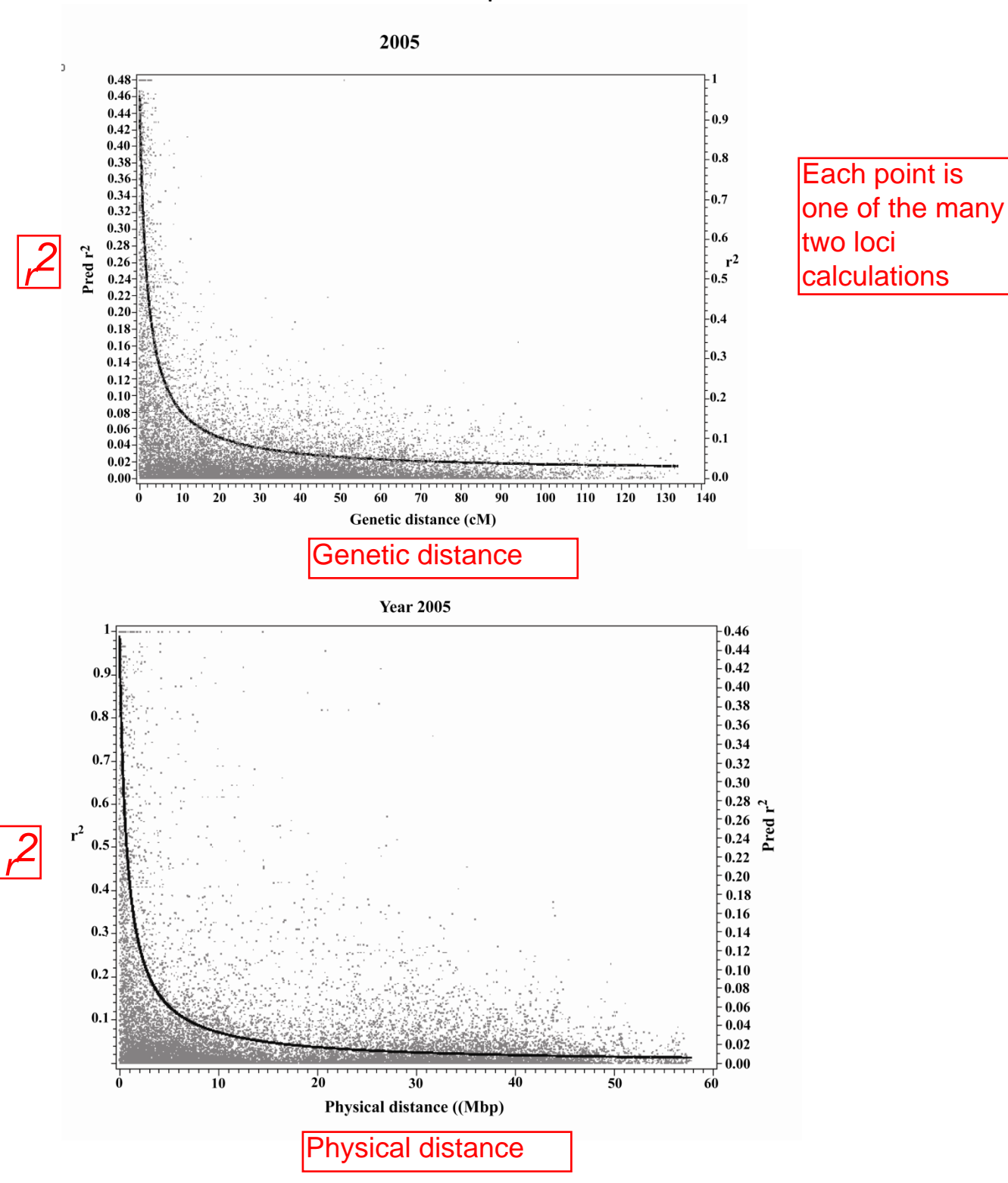

### **When are loci in linkage equilibrium?**

- o Examples
	- 0.5, 0.2, 0.1, and 0.05
		- No clear statistical measure
	- Show graph
	- State *r*<sup>2</sup> value
		- Use as measure of linkage equilibrium.

### **Linkage Disequilibrium Differs Between Chromosomes**

### **Heatmaps**

- Better indicator of LD across a chromosome or region
	- o Shows the relationship between regions of the genome you are targeting
	- o Each value is the pairwise LD between two SNP positions on the chromosome
		- Not an overall average
- The higher the LD  $(= r^2)$  the redder the color; all pairwise  $r^2$  values are shown

# **Linkage Disequilibrium Differs Among Chromosomes**

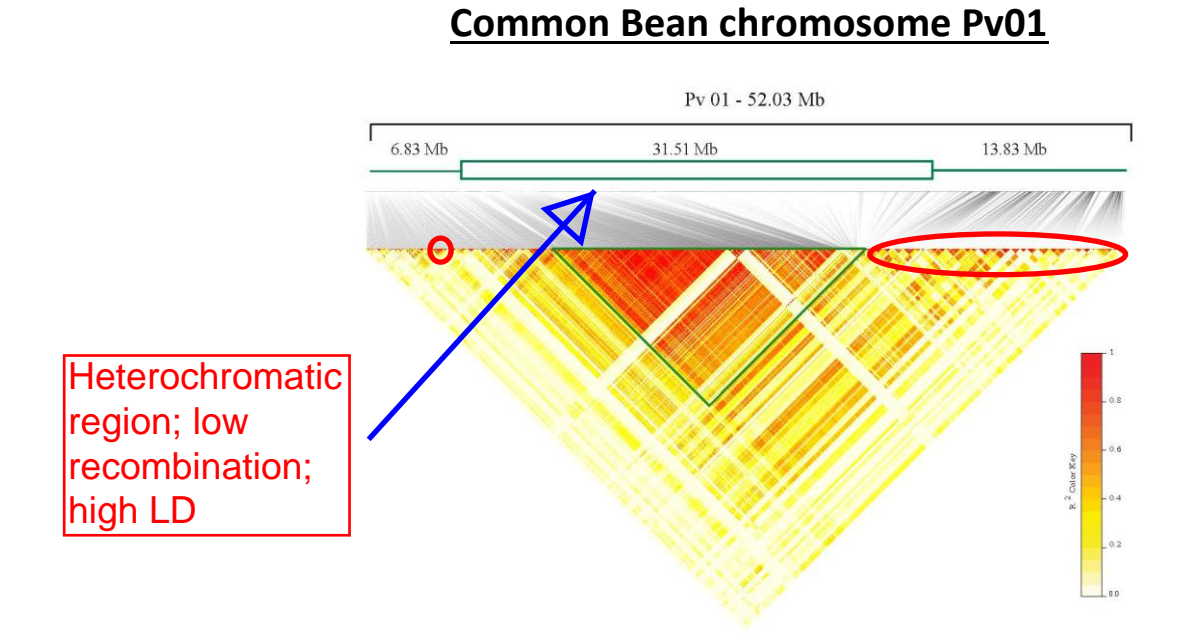

### **Common Bean chromosome Pv02**

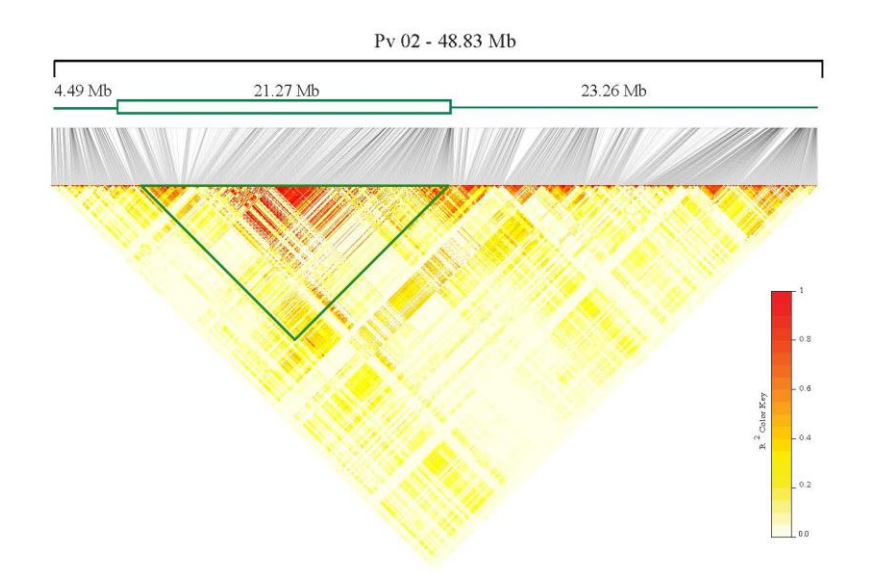

# **Linkage Disequilibrium Differs Among Populations**

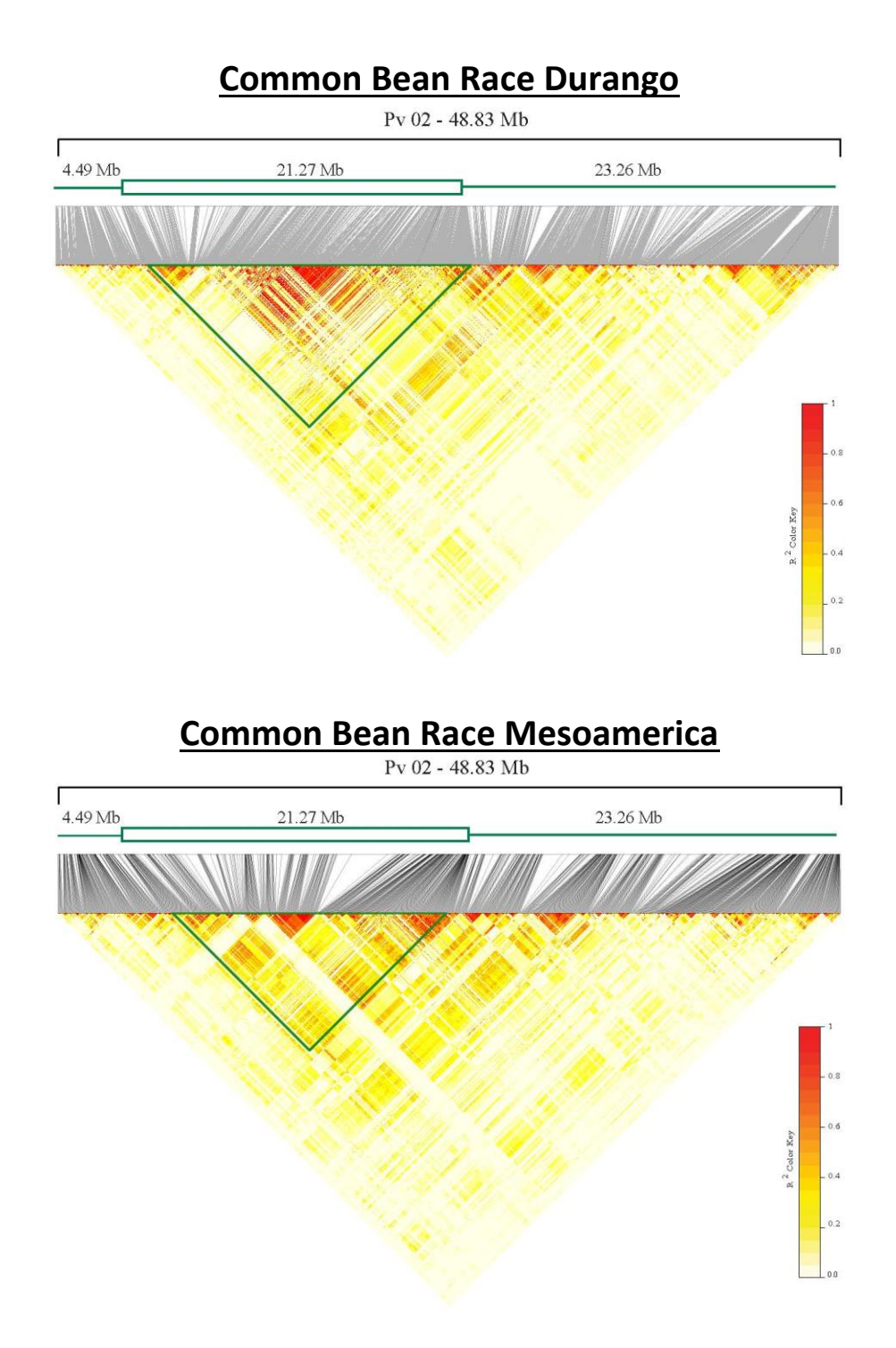

LD between loci on two chromosome is possible.

### **Genome-wide Linkage Disequilibrium**

**From:** Long et al (2013) Massive genomic variation and strong selection in *Arabidopsis thaliana* lines from Sweden. Nature Genetics 45:884

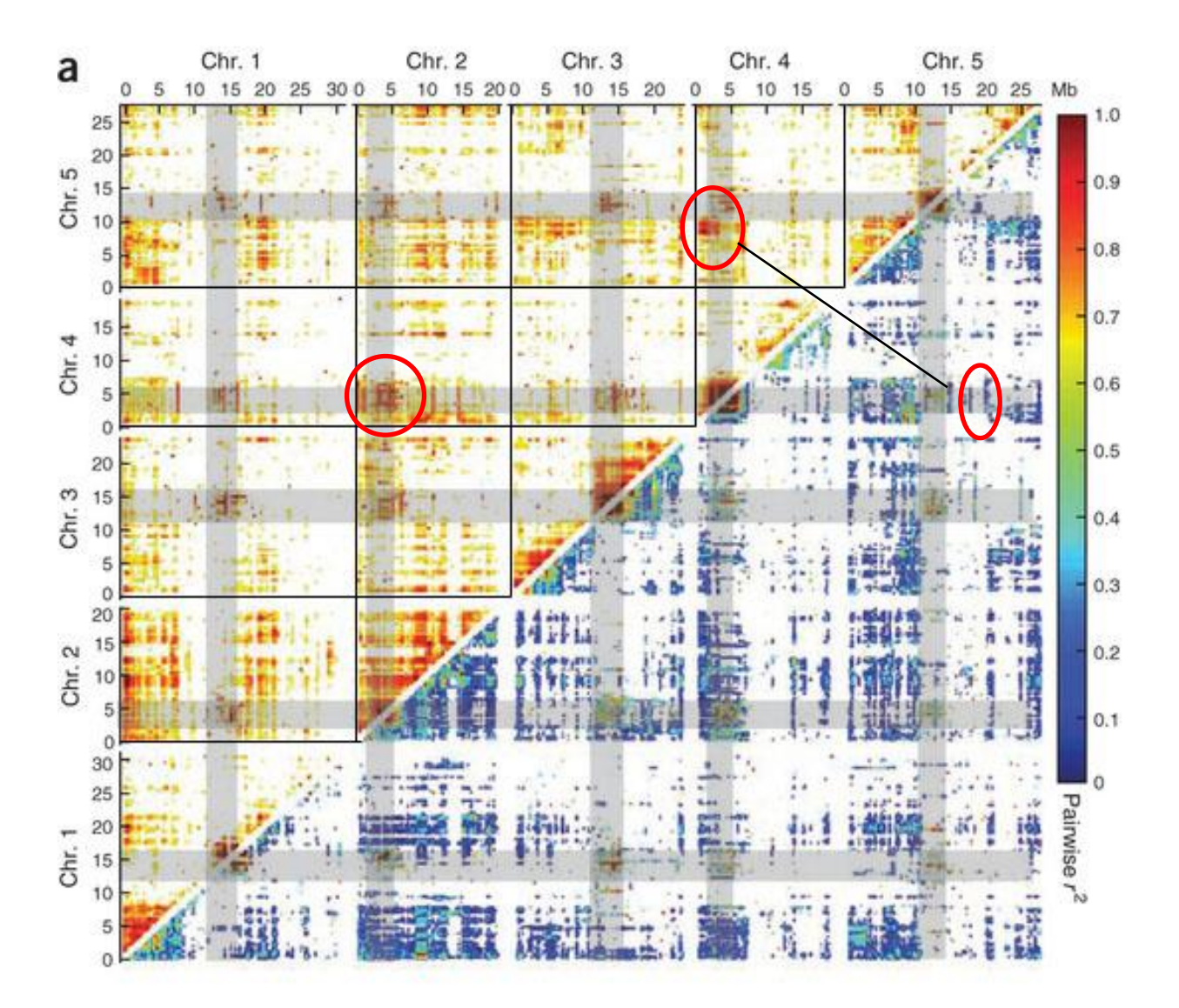

Genome-wide pairwise LD. Values above diagonal: before correcting for population structure; for clarity, only values above 0.6 are shown. Values below diagonal: after applying a transformation to reduce the effects of population structure (related to the correction used in genome-wide association mapping.

LD Definition: The NON RANDOM association of two alleles at two loci.

# **What Factors Affect Linkage Disequilibrium?**

### **Recombination**

- Changes arrangement of haplotypes
- Creates new haplotypes

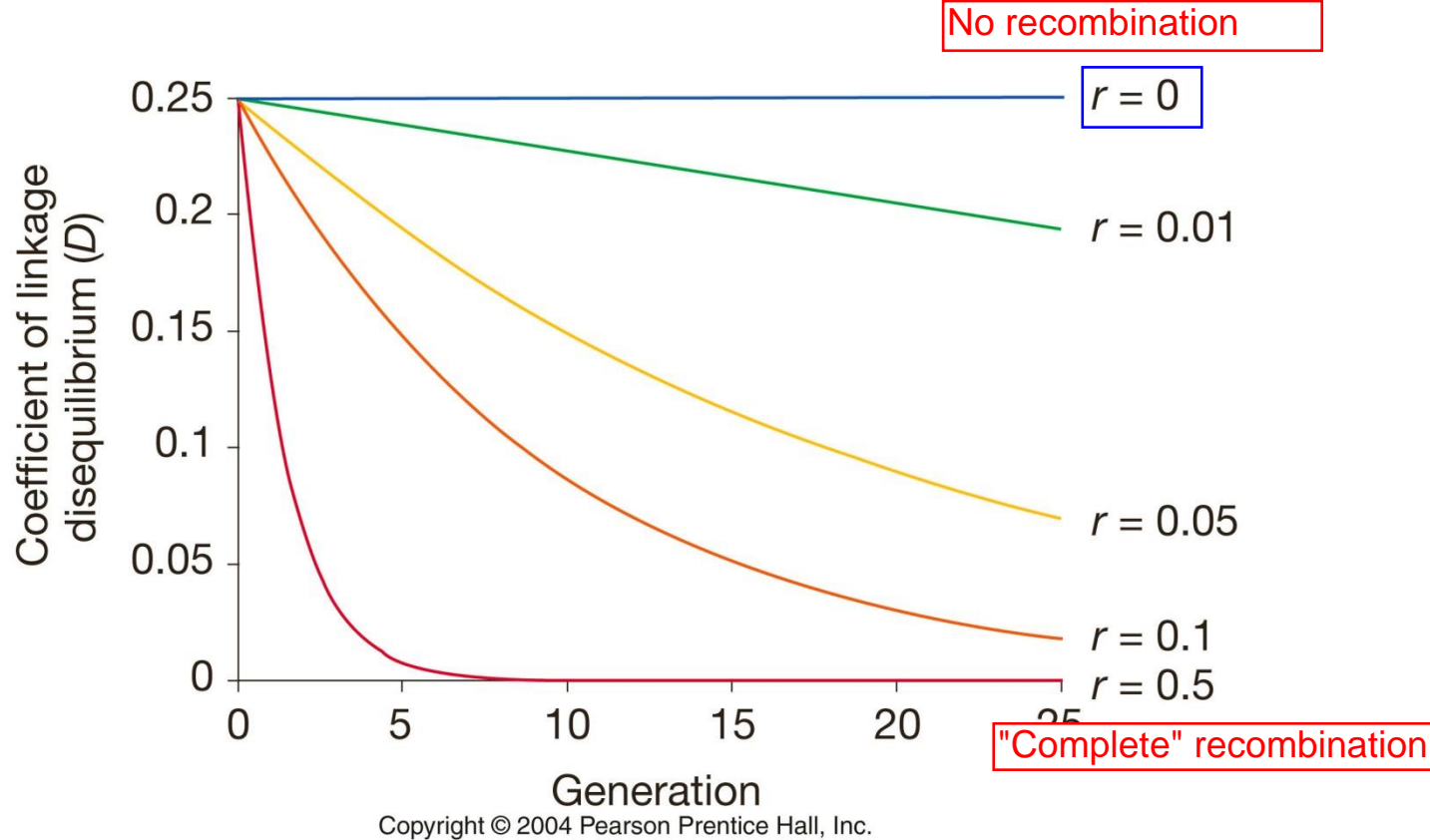

### **Genetic Drift**

- Changes allele frequencies due to small population size
	- o Random effect
- LD changes depends on population size and recombination rate
	- o Smaller populations
		- New non-random associations appear
			- Larger LD values between some pairs of loci
- Larger populations
	- o Less effect on LD

**Inbreeding**

- The decay of linkage disequilibrium is delayed in selfing populations
- Important for association mapping in self-pollinated crops

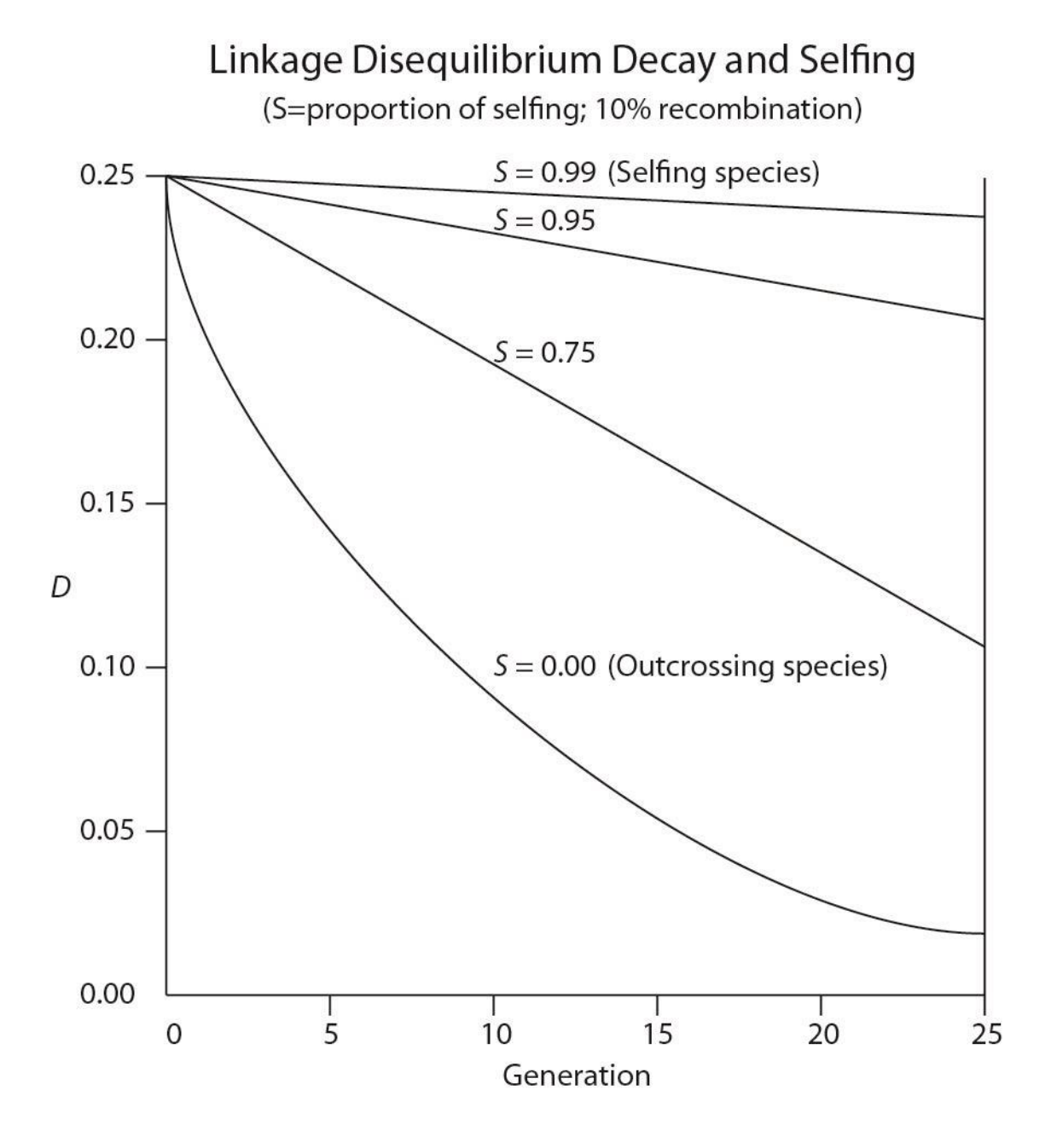

### **Mutation**

• Effect is generally small absent recombination and gene flow

### **Gene flow**

- LD becomes large if two populations intermating are genotypically distinct
- Not much of a problem if crossing between highly similar population found with most breeding programs

### **Expected and observed decay of LD in an outcrossing species**

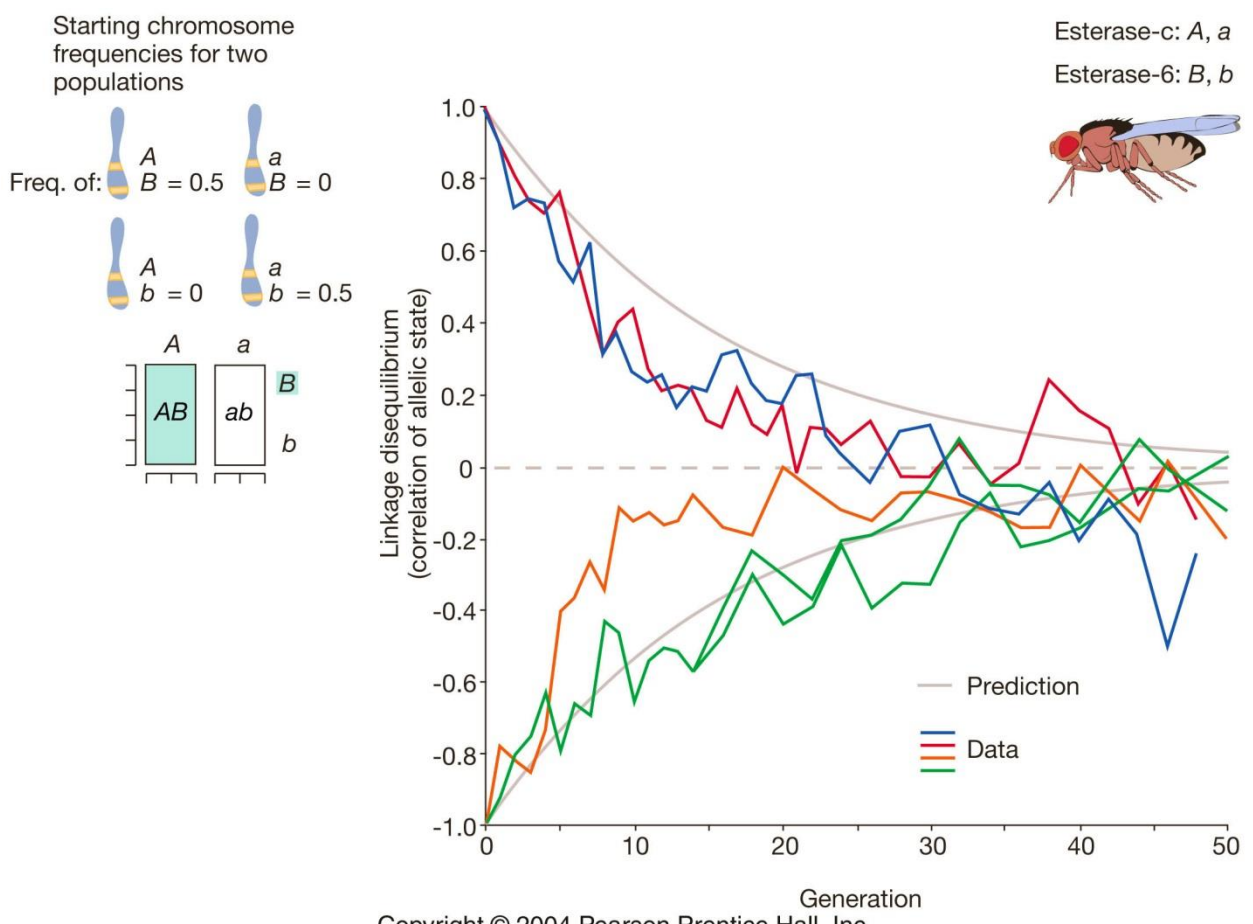

Copyright © 2004 Pearson Prentice Hall, Inc.

# **Association Mapping or Genome-Wide Association Study (GWAS) in Plants**

### **Traditional QTL approach**

- Uses standard bi-parental mapping populations
	- $\circ$  F<sub>2</sub> or RI populations
- These have a *limited number of recombination events*
	- o Result is that the QTL covers many cM
- Additional steps required to narrow QTL or clone gene
- Difficult to discover closely linked markers or the causative gene

### **Association mapping (AM)**

- An alternative to traditional QTL mapping
	- o *Uses the recombination events from many lineages*
	- o Discovers linked markers associated (=linked) to gene controlling the trait **OR**
- Major goal
	- $\circ$  Discover the causative SNP in a gene

Causative insertion Causative deletion

- Exploits the natural variation found in a species
	- o Landraces
	- o Cultivars from multiple programs
		- Discovers associations of broad application
	- o Variation from regional breeding programs can also be utilized
		- Associations useful for special local discovered

### **Problem with AM**

• Association could be the result of population structure o Hypothetical example

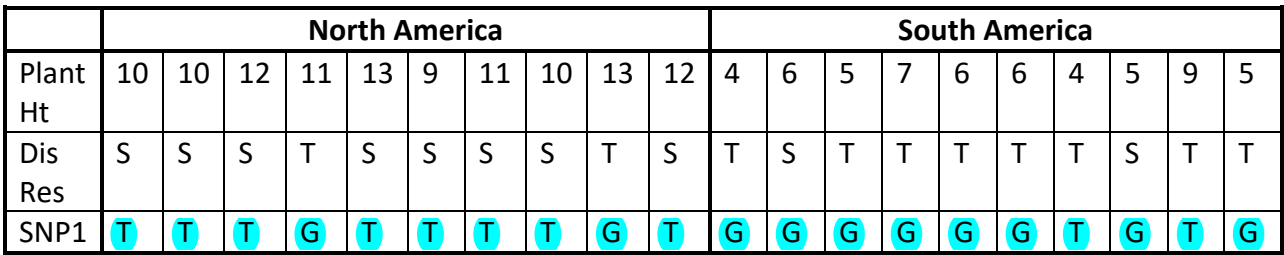

### **SNP1 in Example**

- Assumed the SNP it is associated with plant height or disease resistance
	- o North American lines are
	- Taller|■ Shorter and susceptible
		- Allele T could be associated with either trait
	- o South American lines are

Shorter Faller and tolerant

- Allele G could be associated with either trait
- Associated with both traits because of population structure
	- o These are false positive associations (*Type I errors*)
- Result

o *Population structure must be accounted for in analysis*

### **Key Principle Regarding AM**

- **Human**
	- o *Common variant/common disease*
	- o A specific SNP in a specific gene is responsible for a disease found throughout humans
- **Plants**
	- o *Common variant/common phenotype*
	- o A specific SNP in a specific gene is responsible for a disease found throughout a specific species

### **Important Concept Related to Principle**

- *Association Mapping*
	- o *Useful for discovering common variant*
	- o Each locus may account for only a small amount of the variation
- *Bi-parental mapping*
	- o *Useful for discovering rare alleles that control a phenotype*
	- o These alleles typically have a major effect

### **Idealized Case Results for AM**

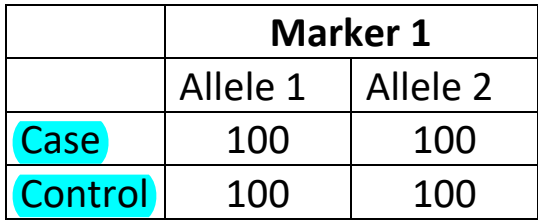

• *No association between marker and phenotype*

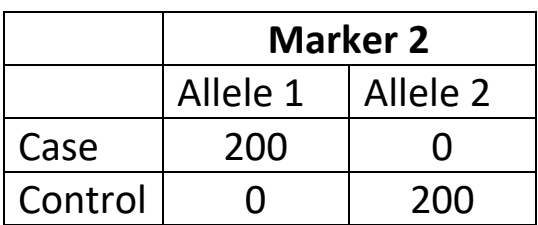

• *Association between marker and phenotype*

**Biparental** A=Resistance; B=Susceptible AM Panel 1%=resistance 99%=susceptible

**Common; minimum 2-3%** 

Frequent enough to generate a statistical signal

# **Methodology of AM**

### **1. Define a population for analysis**

- Should represent the diversity useful for goals of project
	- o Specific to target of project
		- **■** Species-wide
			- Use lines from all major subdivisions of the species
		- Regional or local
			- Use lines typical to target region

### **2. Genotype the population**

- Genome-wide scan
	- o Medium density
		- $~\sim$ 5,000 50,000 SNPs
		- Array-based assays
	- o High density
		- 50,000 2,500,000 SNPs
		- Whole genome or reduced representation resequencing
			- Rice: 3,000,000 SNPs
			- Corn:  $25,000 2,500,000$  SNPs
		- Array-based assays
			- Arabidopsis
				- o 250,000 SNPs
				- o Affymetrix chip
- Candidate gene (original approach no longer used)
	- o Select genes that might control trait
		- Sequence different genotypes
		- Discover SNPs in gene
			- o 5'-UTR or 3'-UTR
				- Not used today
			- o Coding region
			- o 3'-UTR

### Genotype by sequencing (GBS)

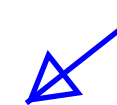

### **3. Controlling for Population Structure/Relatedness**

- Define subpopulations
	- o Select markers to genotype the population
		- Markers should ideally be
			- Distributed among all chromosomes
			- All should be in linkage equilibrium (*r* <sup>2</sup><0.2)
			- Minor allele frequency > 0.1
	- o Evaluating population structure
		- **EXTRUCTUE software** 
			- Use matrix of percentage population membership in analysis
			- Fixed effect
			- **Original approach, BUT**
				- o **Discontinued**
					- Assumption of Hardy-Weinberg Equilibrium with software always violated

 $\blacktriangleleft$ 

- **Principal component (PC)** 
	- Defines groups of individuals
	- Select number of principal components that account for specific percent of variation
	- 25% 50% are a typical value
	- Fixed effect
- o Evaluate relatedness
	- EMMA or Spagedi relatedness calculations
		- Output is a table with all pairwise-comparisons
		- Random effect

### **4. Statistical Analysis**

- Marker-by-marker analysis
	- o Regression of phenotype onto marker genotype
		- Significant marker/trait associations discovered
- Analysis must control for population structure and/or relatedness
	- o Most popular approach
		- Mixed linear model
			- Example formula:

**Structure Genotype**

**Phenotype**  $|V|$ 

### $y = \frac{P_{\theta}}{P} + S\alpha + I\mu + e$ **Relatedness**

*y* = vector of phenotypic values

- *P* = matrix of structure or PC values
- *v* = vector regarding population structure (STRUCTURE of PC values) (fixed effect)
- *S* = vector of genotype values for each marker
- $\alpha$  = vector of fixed effects for each marker (fixed effect)
- *I* = relatedness identity matrix
- $\mu$  = vector pertaining to recent ancestry (random effects)
- *e* = vector of residual effects

**Model from**: Weber et al. 2008. Genetics 180:1221.

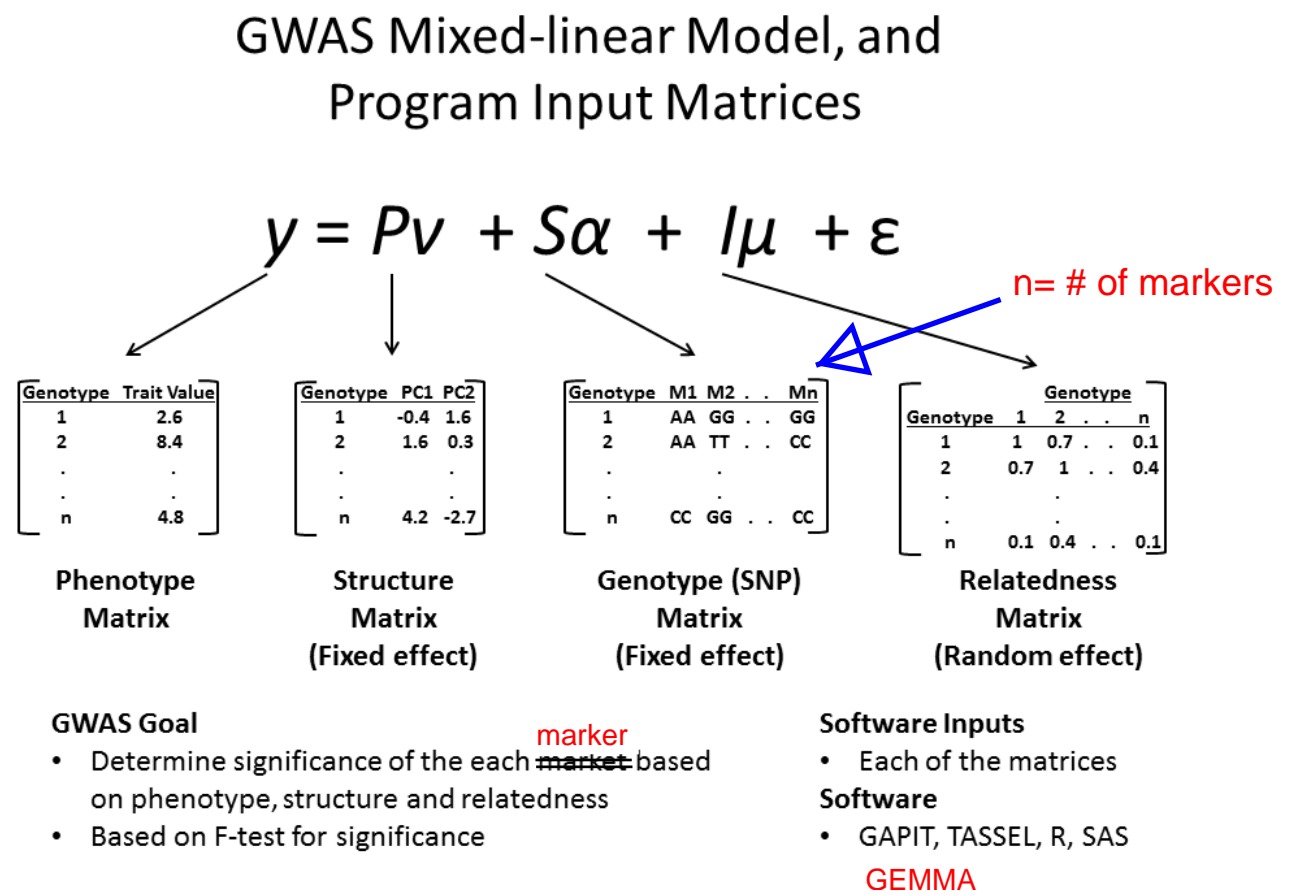

• Based on F-test for significance

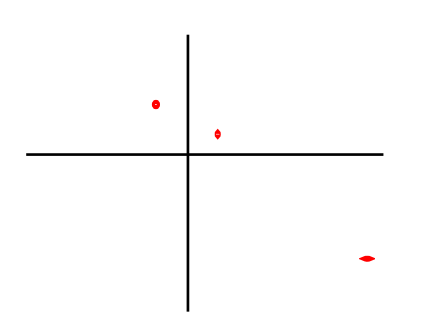

### **5. Software of choice**

### *All give equivalent p-value results for the marker-trait associations.*

▪ *The most important criteria for the software!!*

### **Tassel**

- Java-based software
- **Extensively used, often cited**
- Early application available to users performing plant GWAS
- Some pre-analysis steps required before use with earlier versions
- Fairly extensive post-analysis software data manipulation required to develop tables and figures for analysis and publication

### **GAPIT**

- R-module
- Performs PCA and relatedness analysis for you
- Fairly usable figures generated by the software that can be used for publication

### **MLM or GLM analysis with R or SAS**

Just provides the statistical output for the marker-trait associations

### **6. Choosing the correct model**

• Evaluate all models individually

### o Naïve

- o Relatedness Only control relatedness
- PC (for population structure) Only control structure
- o PC and relatedness control structure and relatedness
- Develop a Q-Q plot for each model
	- o Y-axis
		- Observed  $-log<sub>10</sub>$  (P) values
	- o X-axis
		- Expected  $-log_{10} (P)$  values values
	- o Best model
		- Observed  $\sim$  equal expected  $-\log_{10} (P)$  values
		- Select the model that is linear or nearly so

### **Example: Common Bean Fat Content**

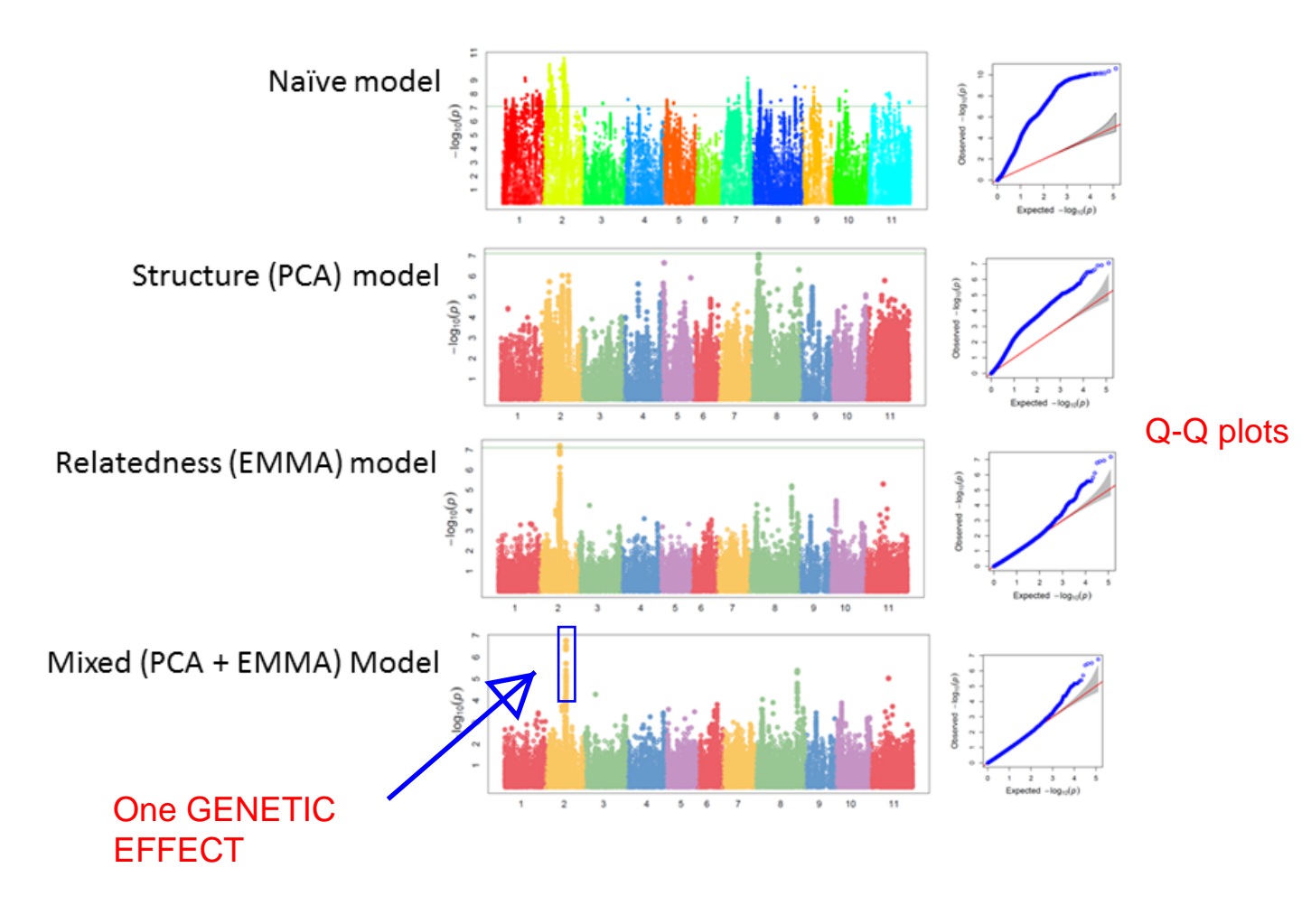

Neither structure/relatedness controlled

### **Mean square deviation**

This is a statistical method to determine best model. First rank all marker p-values from smallest to largest. Then apply the following formula:

$$
\text{MSD} = \left\{ \sum_{i=1}^n \left[ p_i - \left( \frac{i}{n} \right)^2 \right] \right\} / n
$$

where *i* is the rank number of the a specific p-value,  $p_i$  is the probability of the *i*th ranked *p*-value, and *n* is the number of markers. The model with the lowest MSD value is selected as the best model.

### **MSD data for the fat data is in the table below.**

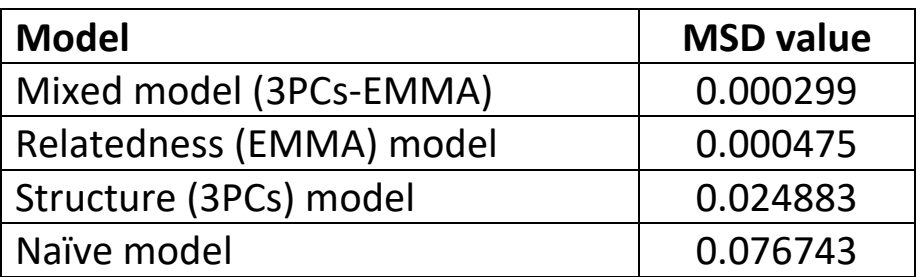

Looking for low MSD values

The **MIXED** model has the best fit of the four models!!

### **7. What is a Significant Association?**

- When performing multiple analyses on the same phenotype dataset
	- $\circ$  At a  $P = 0.05$  level
		- 1 of 20 random associations will be significant
			- **Must account for this Type I error**

### • **Bonferroni test**

- o Divide experiment-wide error rate by number of comparisons
	- Error rate of 0.05 and 100 comparisons
		- P < 0.0005 would be significant
- o Conservative approach with a single value for all phenotypes using the same marker set
- **Permutation test**
- Develop a cut-off using 1,000 permutations of the data
- Select markers at a specific cutoff level: 0.1% or 0.01% of markers
	- o Sensitive to the different number of genetic factors associated with each trait.

### **Manhattan (New York City) Skyline from New Jersey**

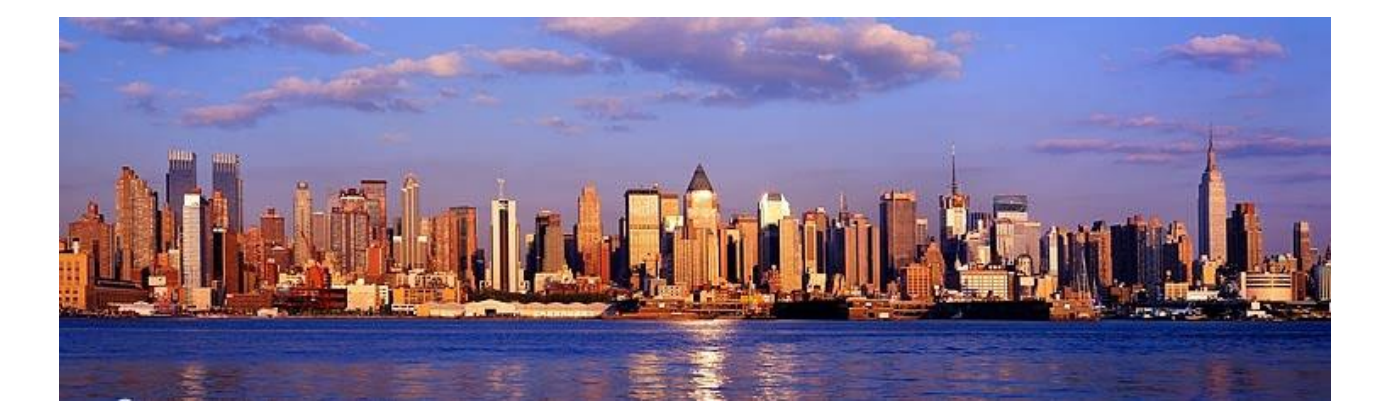

**Manhattan Plot Black bear GWAS analysis**  $13\,$ 12  $11\,$ 8 10 9 8  $\overline{\bullet}$  $log_{10}p$ <br> $\approx$   $\frac{1}{2}$  $\bullet$ L 5  $\overline{a}$ 3  $\overline{\mathbf{c}}$  $\mathbf 1$  $\mathsf{o}$  $\mathbf 1$  $10$ 11 12 13 14 15 16 17 18 19 20 21 22 23 24 25 26 27 28 29  $\overline{a}$ 5  $\,$  6  $\,$  $\bf 8$  $\overline{9}$  $\overline{2}$  $\overline{\mathbf{3}}$  $\overline{7}$ Chromosome

+

### **8. Post-GWAS clean-up**

- Data only presented for markers with minor allele frequency of 5% or greater
- **Permutation test cutoffs presented**
- Q-Q plot shown to demonstrate power of the model

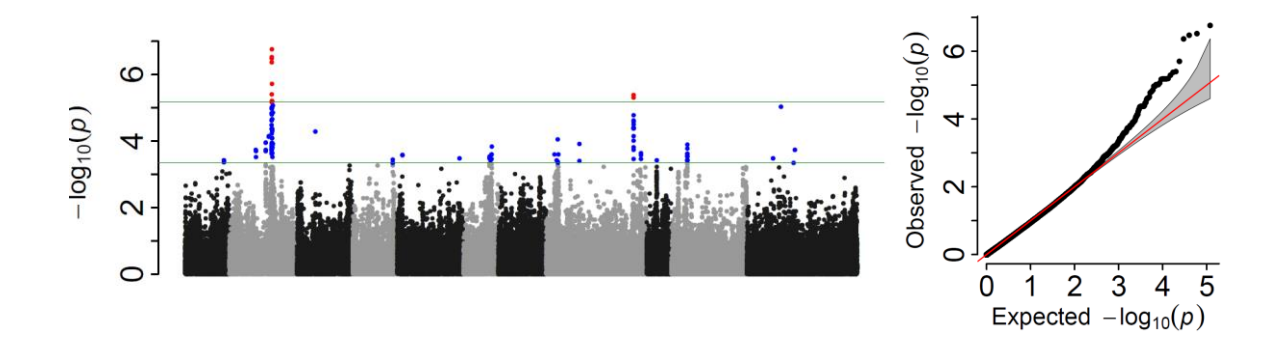

### **Does Association Mapping Work??**

**Example**: Aranzana, M. J., *et al*. (2005). Genome-wide association mapping in Arabidopsis identifies previously known flowering time and pathogen resistance genes. *PLoS genetics*, *1*(5), e60.

- Population
	- o 95 Arabidopsis accessions from Europe
- Phenotyping
	- o Flowering time
	- o Disease response to three pathogens
- Genotyping
	- o 876 random loci
	- $\circ$  4 candidate genes
		- Flowering time
			- *FRI* (Chromosome 4)
		- Disease Resistance
			- *Rpm1* (Chromosome 3)
			- *Rps2* (Chromosome 4)
			- *Rps5* (Chromosome 1)
- Statistical analysis
	- o Population structure only correction

### **Results**

• All four candidate loci strongly associated with expected phenotype

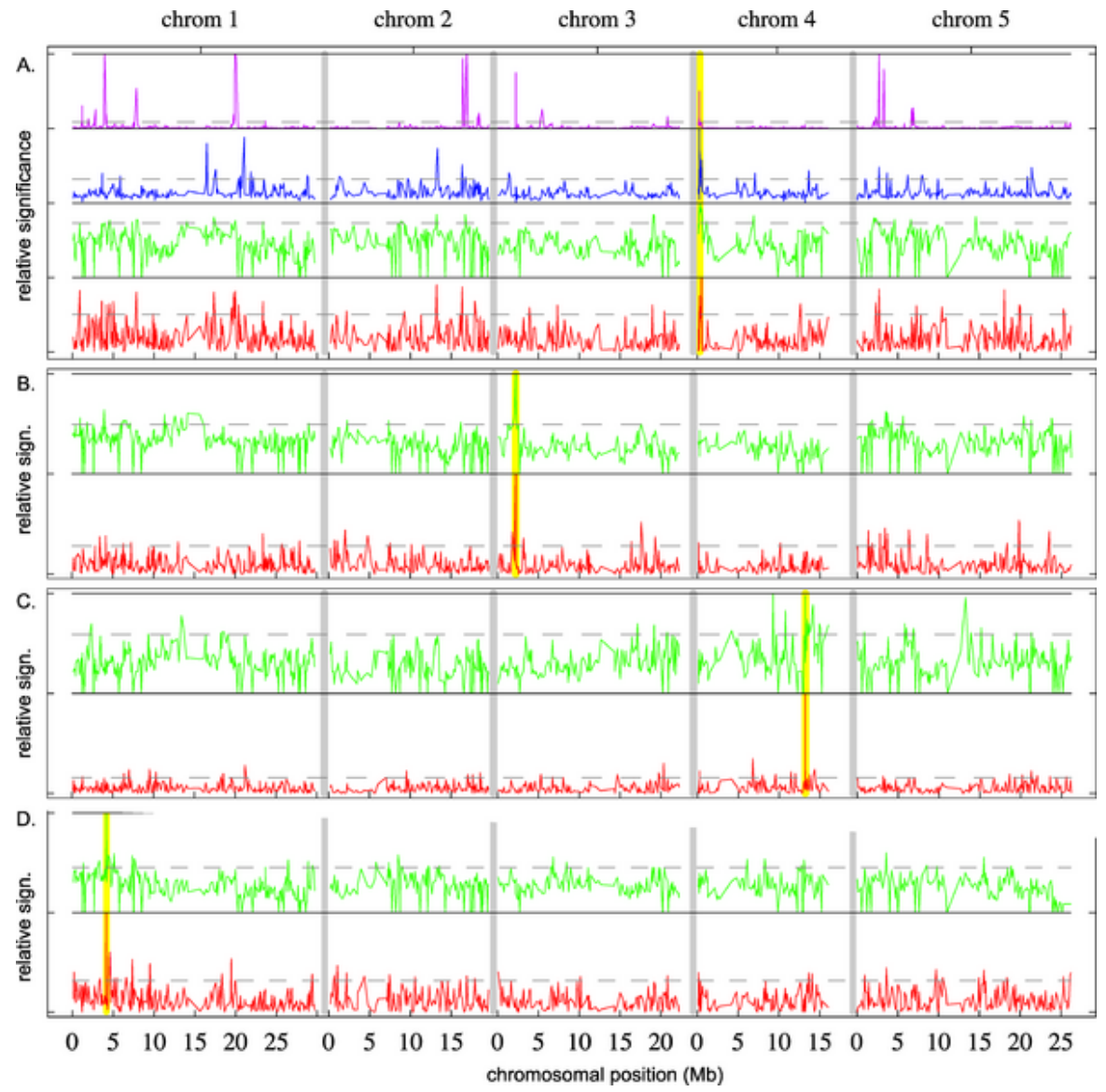

**Figure 3. Genome-Wide Scans for Association with Flowering Time and Pathogen Resistance** For flowering time **(A),** four different statistical methods were used (described in Materials and Methods): Voronoi focusing on "late" alleles (magenta line), Voronoi focusing on "early" alleles (blue line), CLASS (green line), and fragment-based Kruskal–Wallis tests (red line; see also [Figure 2\)](http://journals.plos.org/plosgenetics/article?id=10.1371/journal.pgen.0010060#pgen-0010060-g002). For pathogen resistance (avrRpm1 **[B]**, avrRpt2 **[C]**, and avrPph3 **[D]**), only the last two tests were used. Higher peaks indicate stronger association (the *y*-axes are proportional to the negative log *p-*values, but have been normalized to the highest value within each test). The dotted lines correspond to the 95% percentile and are mainly intended to facilitate comparison between figures. Yellow vertical lines indicate the positions of the appropriate candidate loci. Peaks occur at these loci for all methods, but are otherwise distributed throughout the genome.

#### **Arabidopsis: Analysis of 107 phenotypes**

Nature: (2010) 465:627

#### **Notes**

- EMMA reduced the number of false positives
- *FLC* and *FRI* confirmed as candidate genes for days to flowering

Phenotype histogram and quantile-quantile plots of p-values

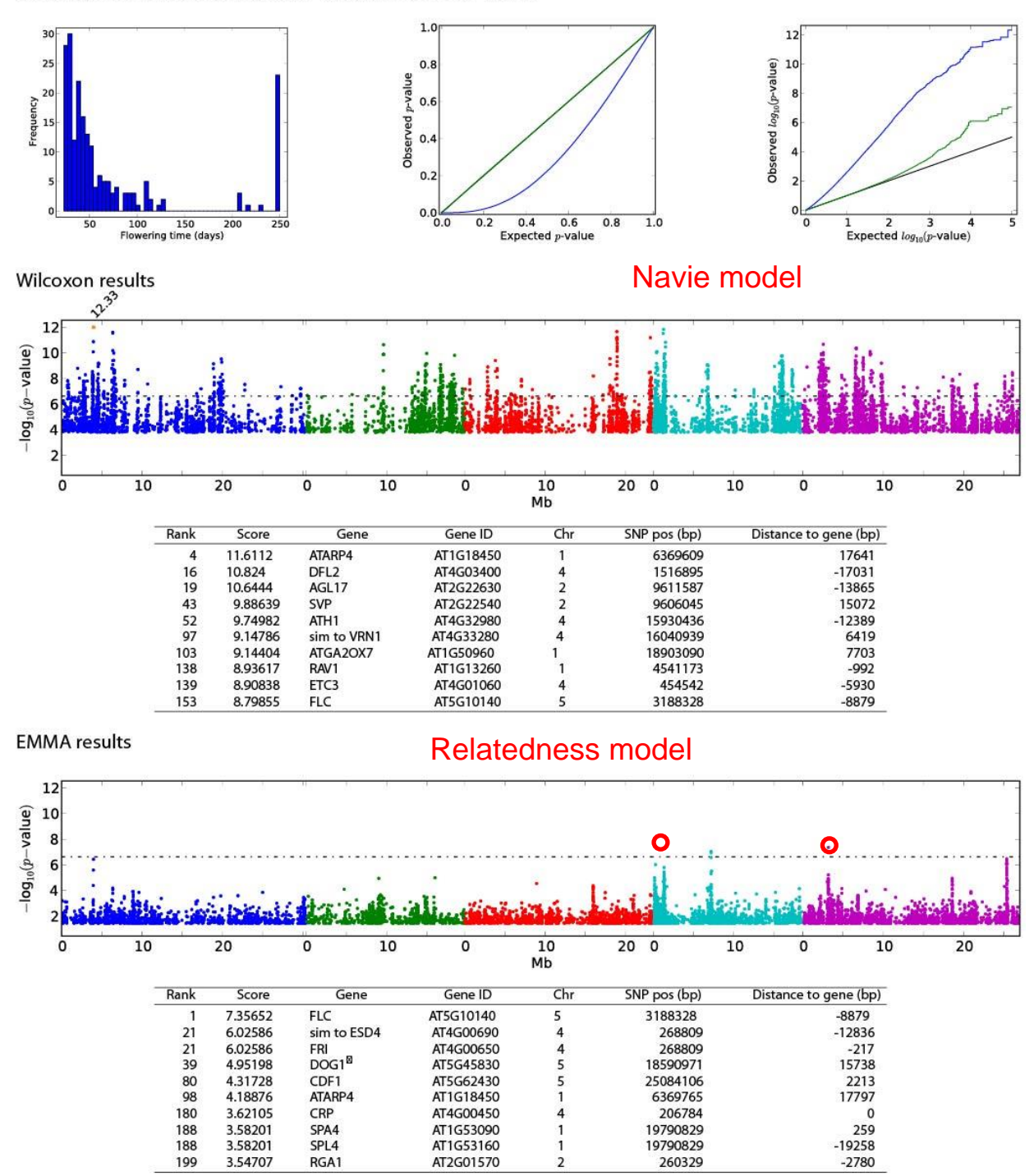

Supplementary Figure 24 - Summary of GWA results for Days to flowering at  $2\mathbb{Z}C$  (FT22)

#### **Notes**

- Monogenic gene identified
- *RPM1* confirmed as gene controlling resistance to *Pseduomonas syringae*

Phenotype histogram and quantile-quantile plots of p-values

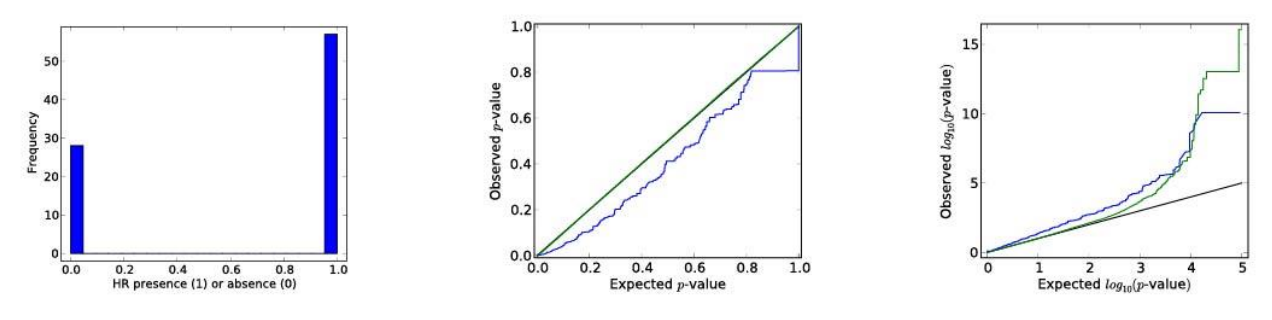

Fisher's exact test results

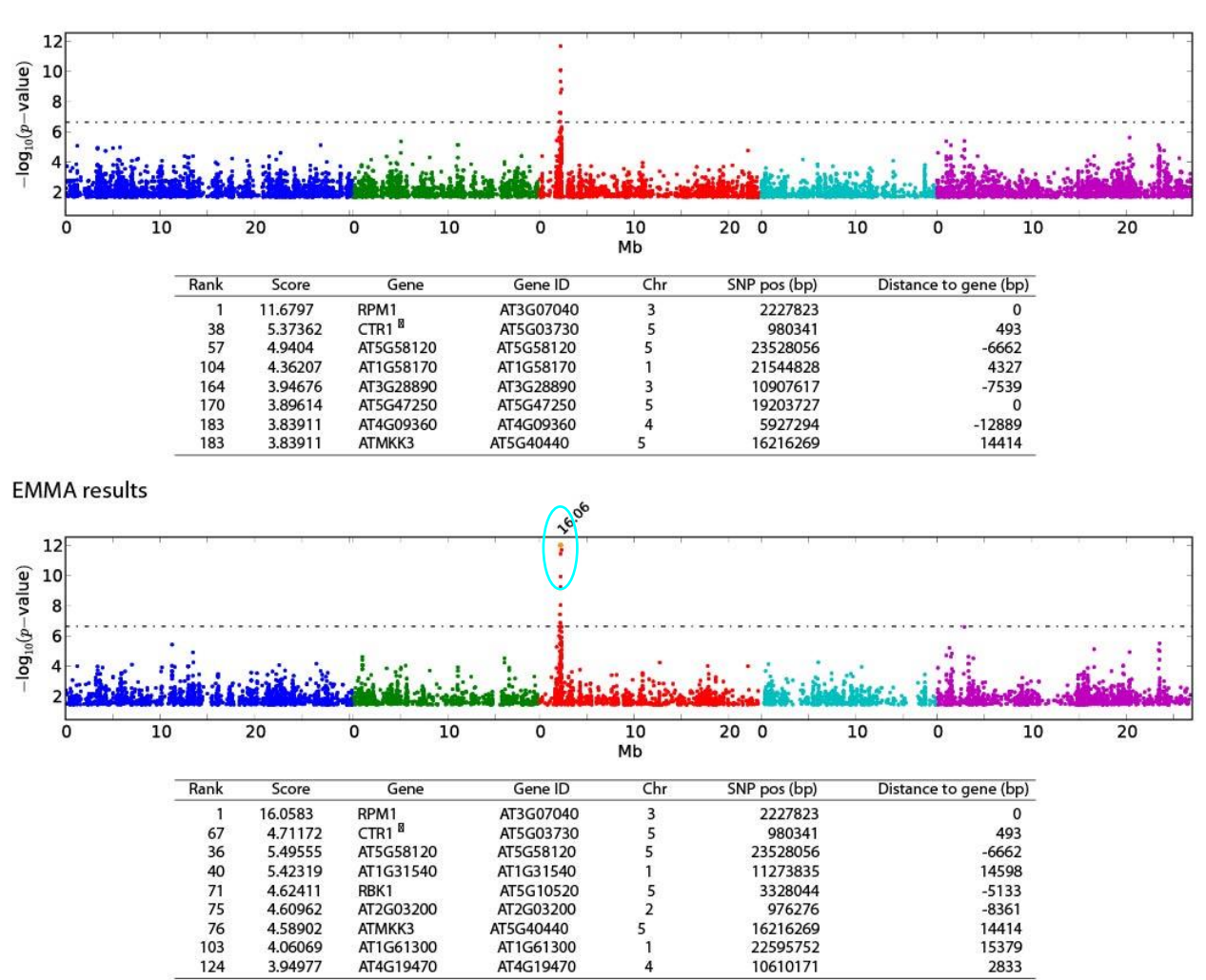

Supplementary Figure 36 - Summary of GWA results for AvrRpm1

#### **MINERAL MANHATTAN PLOTS ACROSS ALL LOCATIONS**

**Species: Common bean (***Phaseolus vulgaris***) SNPs: n=~150k Population: Modern Middle American diversity panel (n=287) Model: EMMA (relatedness) or EMMA (relatedness) + PC (structure)**

ဖ  $log_{10}(p)$ 4  $\mathbf 2$  $\circ$ **Pv01 Pv02 Pv03 Pv04 Pv05 Pv06 Pv07 Pv08 Pv09 Pv10 Pv11**

**B (BORON): Strong single peak**

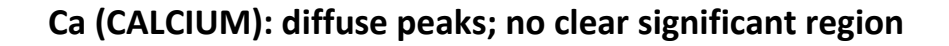

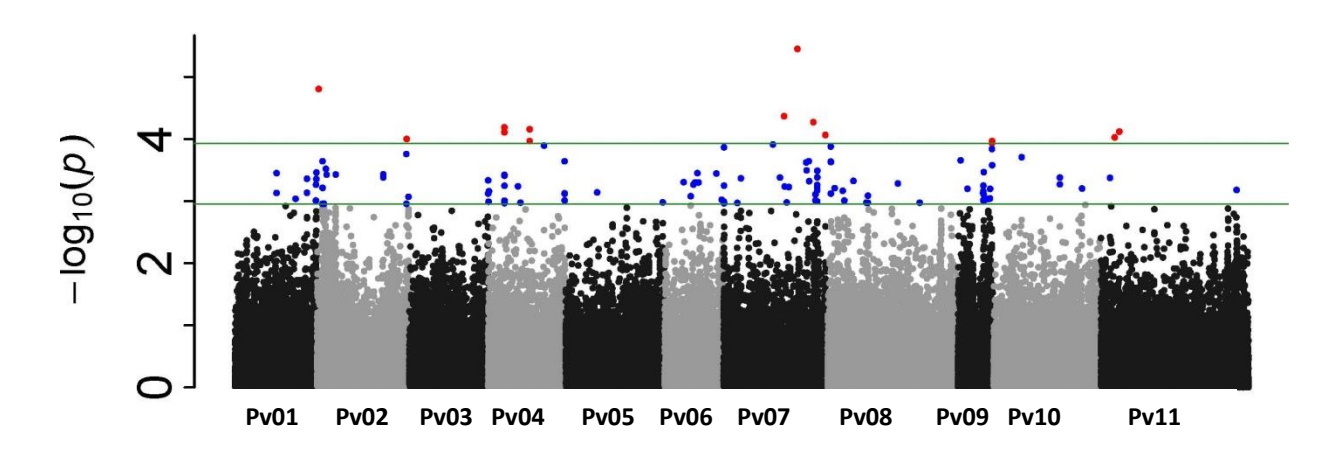

**Co (COBALT): one major region**

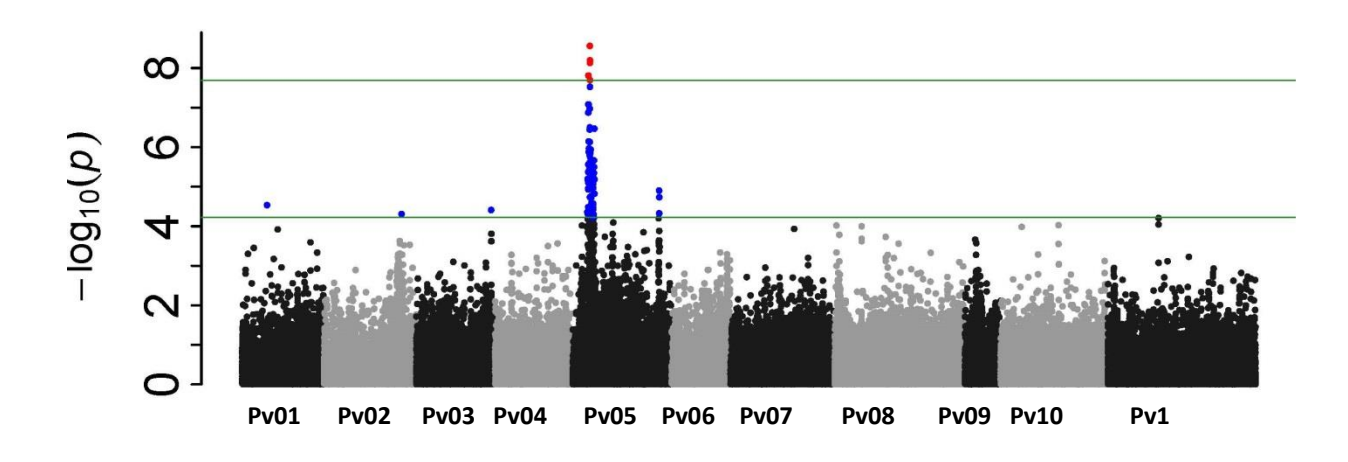

**Cu (Copper): two major regions**

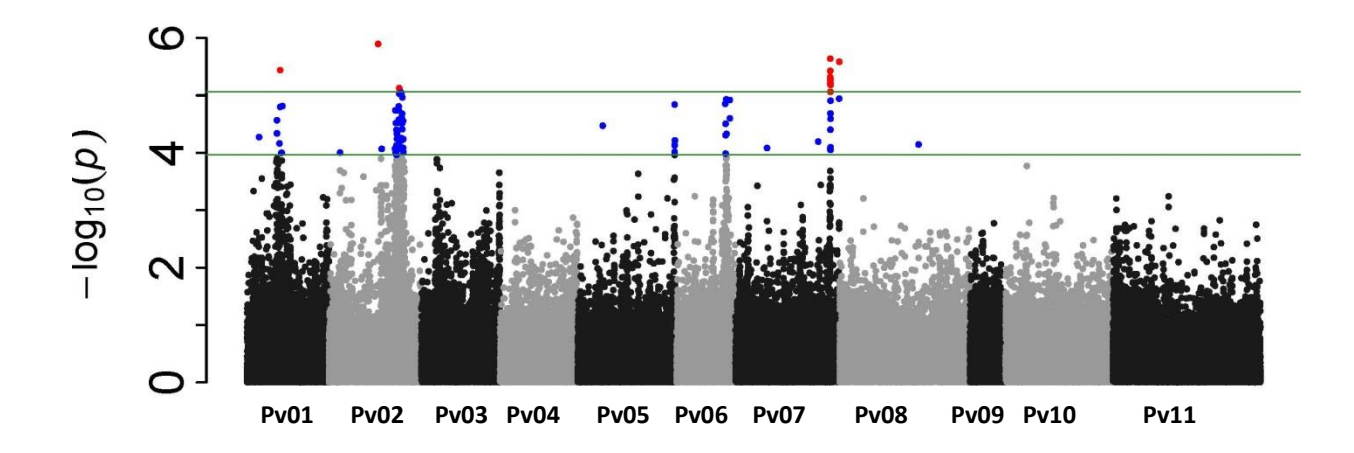

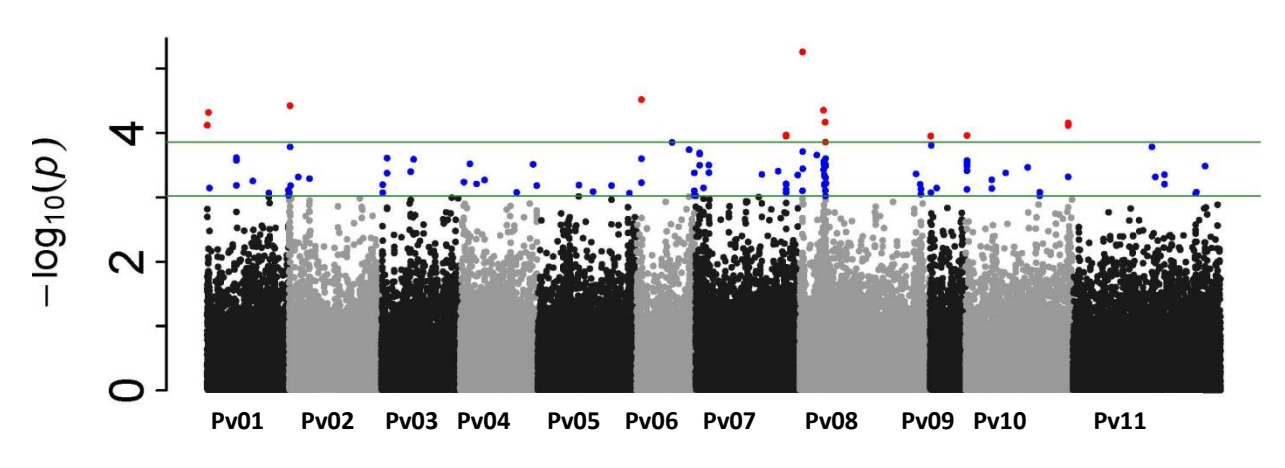

**Mg (Magnesium): multiple, low value peaks; no strong signal**

**Mo (Molybdenum): one very strong significant peak; in candidate gene**

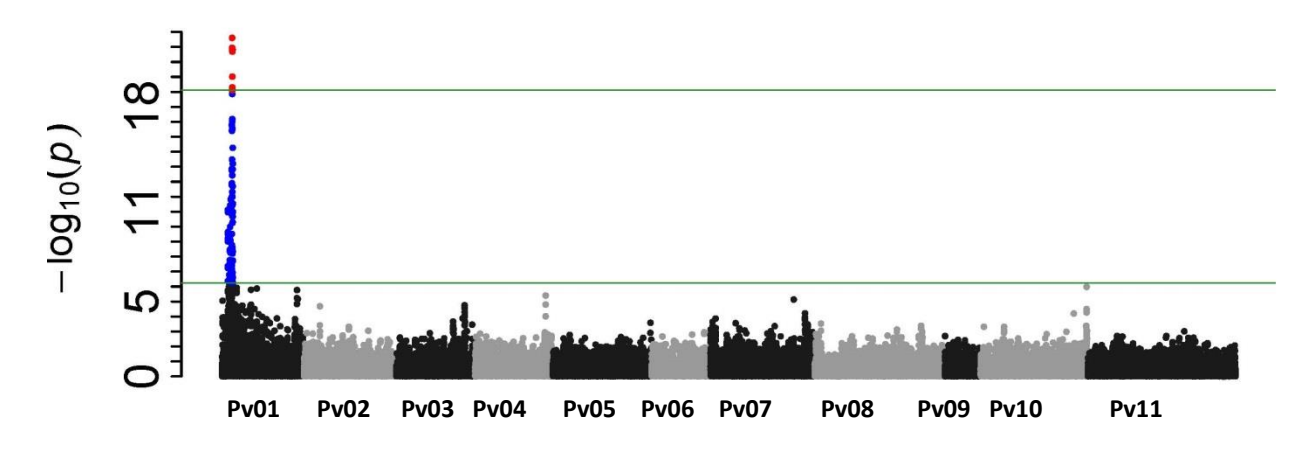

### **Association Mapping (AM) or Bi-Parental QTL Mapping?**

### **1. Issues to consider**

- Effect of rare alleles
	- o Effect on rare allele in the association population mean will be minimal
	- o Locus will not be detected by the AM approach
		- The effect of a rare allele can be detected in a biparental population
- Effect of common alleles
	- o Common alleles are a component of phenotypic expression
		- **Effect found throughout the population (species) and** can be discovered using AM
		- Contribution of any one allele to phenotype may be small (*R* <sup>2</sup><10%)

### **2. What is your goal?**

- Discover, analyze, and test genes of major effect
	- o *Bi-parental populations* of divergent parents and traditional (CIM) is best approach
- Dissect the factors controlling a phenotype throughout a population
	- o *Association mapping of appropriate population* is a powerful approach